#### 兵庫県立神戸高等技術専門学院

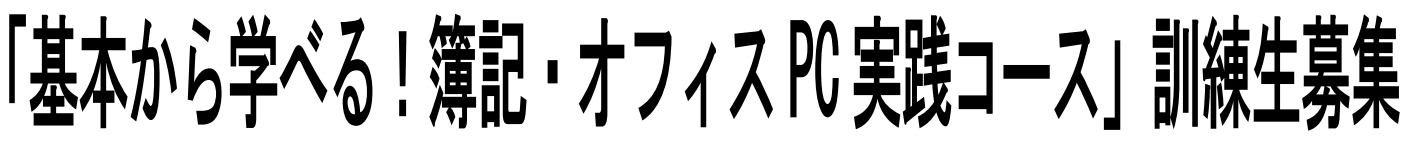

### ◆訓練の概要(初心者向)

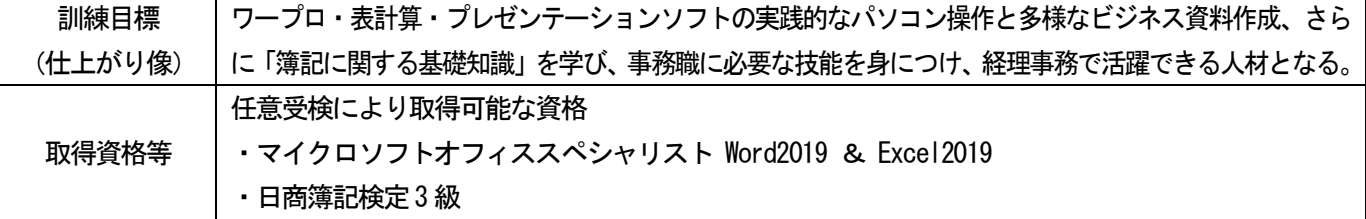

※職業訓練の目的は、訓練修了後の早期就職を目指すものです。

# ◆募集日程及び訓練期間等

- ·募集定員: 20名 (最少開講人数 6名)
- ·募集期間: 令和5年7月21日(金)~ 令和5年8月30日(水)※募集期間を延長しました!
- ・選 考 日: 令和5年9月 5日(火) 9:30 (時間厳守)
- ・合否通知発送 : 令和 5 年 9 月 8 日 (金) (予定)
- ・訓練期間 : 令和5年9月20日(水) ~ 令和5年12月19日(火)(3ヶ月)
- ・訓 練 時 間:9:30~16:10(原則、土・日・祝を除く 5 日間)

# ◆説 明 会 日 時 等

- ・開催日 程:令和5 年7 月25 日(火)・27(木) / 8 月3 日(木)・10 日(木)・17 日(木)・24(木)
- •開催時間: ①10:30~ ②11:30~ ③13:30~ ④14:30~
- ・開催場 所:下記座学訓練場所
- ・連 絡 先:06-6418-1000(担当:鋤野(スキノ)・今井(イマイ)) ※説明会をご希望の方は事前にお電話にてご予約下さい。 上記日時でご都合付かない場合は、別日時で承りますのでご相談ください。

## ◆申し込み先等

原則として居住地を管轄する公共職業安定所で面談の上、「入校願書」に必要事項を記入し、 写真貼付の上お申し込みください。(写真サイズ:縦4cm×横3cm)。※受験票などの送付はいたしません。

# ◆入 校 選 考

下記座学訓練場所(裏面地図参照)で筆記試験、面接により選考を行います。 筆記用具(ボールペン、シャープペンシル等)を持参してください。(消せるボールペンは不可)

#### ◆座 学 訓 練 場 所

- ・学 校 名:D-Management (ディーマネジメント)
- ・T E L:06-6418-1000
- ▪訓 練 場 所:〒660-0882 兵庫県尼崎市昭和南通 4-27-1 武田ビル 3F
- ・最寄り 駅:阪神尼崎駅から徒歩3 分(0.5Km)

## ◆必要経 費

教科書代:8,250 円(税込)

#### ◆問い合わせ先

原則として居住地の公共職業安定所、または下記の学院にお問い合わせください。 ※訓練内容に関することは上記座学訓練場所に直接お問い合わせください。

# ~ 急 が ば 亨

〒651-2102 神戸市西区学園東町5 丁目2 番 TEL:078-894-3730 担当 松尾

兵庫県立神戸高等技術専門学院

# ◆訓練の内容

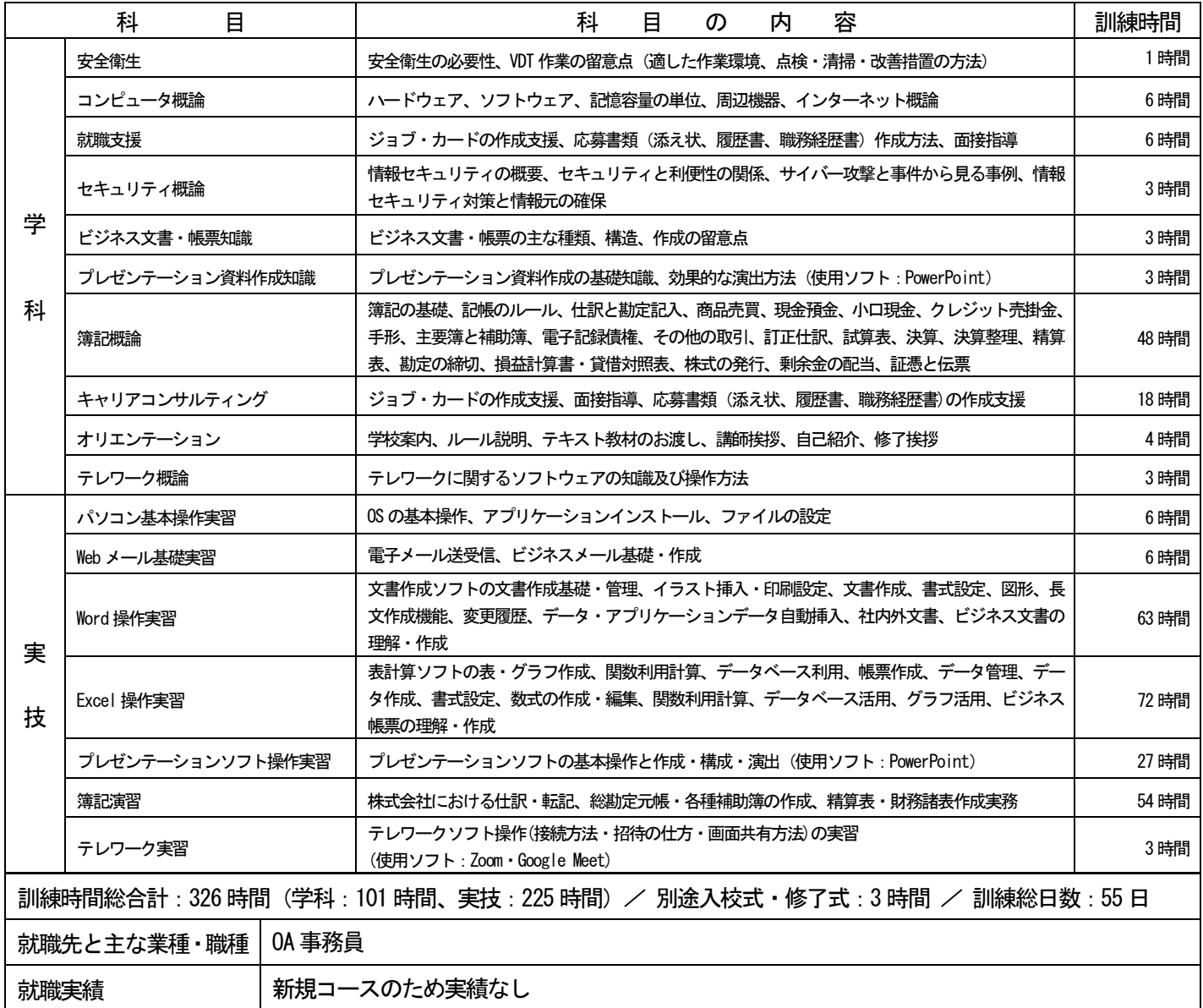

# ◆座学訓練場所

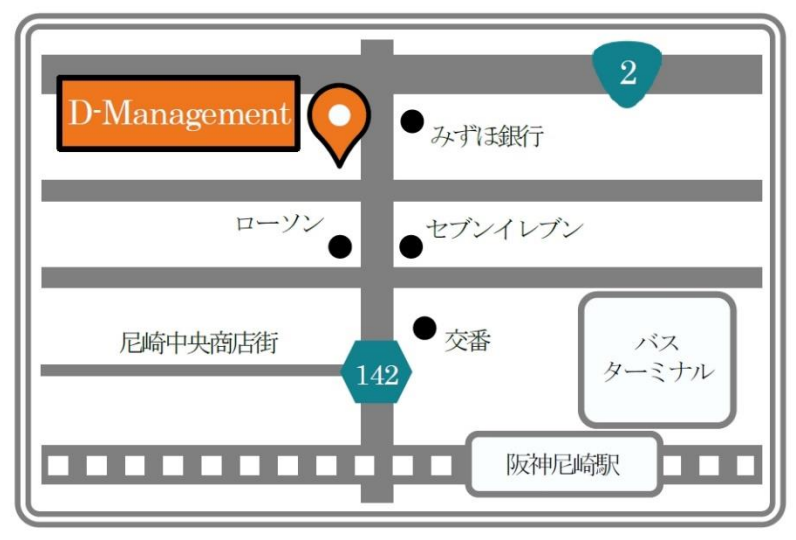

駐車場なし(近隣に有料のコインパーキングあり)